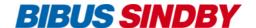

# Cookie policy

#### What is a cookie?

A cookie is a small data file stored in your computer, tablet or smartphone. A cookie is a text file, not a program file. This means that the cookie itself cannot do anything on your computer. It cannot collect information, spread viruses or otherwise do harm. The content of cookies is read and written by the websites you as a user visit.

#### How our website uses cookies

Some cookies perform essential functions for our website. Cookies also help us get an overview of your visit to our website so we can continuously optimize and tailor the experience to your needs and interests. For example, cookies remember things like the items added to the shopping cart; whether you have visited our website before; if you are logged in; and the specific language and currency you prefer to see on the website. We also use cookies to target our ads specifically to you on other websites. In general, we use cookies as part of our service to present you with content that is as relevant to you as possible.

You can see the specific services that store cookies and why they do it, under the different categories: [Necessary, Functional, Statistic and Marketing].

#### How long are cookies stored?

The length of time a cookie is stored on your devices and browsers varies. The lifetime is calculated according to your last visit to the website. When a cookie expires, it is automatically deleted. All our cookies' lifetimes are specified in our cookie policy.

#### How to block or delete cookies

You may at any time block all or just third-party cookies completely by changing the browser settings on your computer, tablet or smartphone. The location of these settings will depend on the browser you use. However, you should be aware that if you block all or just third-party cookies, there may be functions and services that you will be unable to use on the website (because these depend on cookies).

#### How can you delete cookies?

It is easy to delete cookies that you have previously accepted. It depends on which browser (Chrome, Firefox, Safari, etc.) and device (smartphone, tablet, PC, Mac) you are using.

You can typically find this information under settings – Security and Privacy – but this may vary from one browser to another. Specify which device/browser you are using (click the appropriate link):

- Internet Explorer
- Microsoft Edge
- Mozilla Firefox
- Google Chrome
- Opera
- Safari
- Flash cookies
- Apple
- Android
- Windows 7

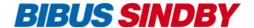

### Changing your consent

You can change your consent by either deleting cookies from your browser or by changing your original choice by clicking the link "Cookie settings" at the bottom left of our page, as shown below:

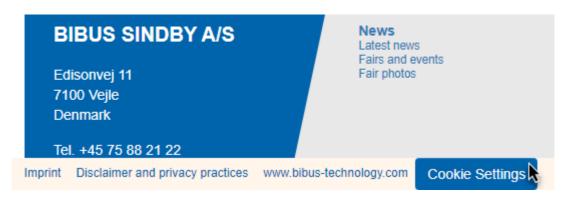

Remember: If you use more than one browser, you must delete cookies in all of them.

## Do you have any questions?

If you have any comments or questions relating to our information and/or processing of personal data, please feel welcome to contact us.